## $Oc$ unos  $E, B$ .

## КОНЦЕПЦИЯ РАЗРАБОТКИ ГИБКИХ WEB-ПРИЛОЖЕНИЙ

Создать *HTML*-локумент нетрудно. Создать Web-приложение, объединяющее средства HTML, JSP и Java, обеспечивающее взаимодействие с базами данных и существующими приложениями, которое отличается гибкостью и удобно в сопровождении, значительно сложнее. В данной статье будут рассмотрены общие подходы к созданию Webприложений на основе технологий Java. В качестве примера будет представлен электронный каталог vчебно-метолических пособий vчебно-методического объединения (УМО), разработанный на кафедре «Конструирование радиоэлектронных и микропроцессорных систем».

Основные термины, используемые в статье:

JSP (Java Server Pages) - серверная технология, позволяющая встраивать и использовать Java-код (скриптлеты) в статических Webстраницах.

Servlet (сервлет) - представляет собой Web-компонент, эквивалентный активному ресурсу, генерирующий динамическое содержимое по принципу «*HTML* в программном коде». Сервлет, как и многие другие компоненты Java-технологий, является Java-классом, скомпилированным в платформо-независимый байт-код.

Существует несколько способов создания Web-приложений на базе  $JSP<sup>2</sup>$ 

- Создание документа, как набора HTML-дескрипторов и JSPскриптлетов;

- Делегирование функций компонентам bean;

- Использование сервлетов, JSP-документов и компонентов Java $bean$  для реализации архитектуры «модель-просмотр-контроллер» (МVC - Model-View-Controller).

Первый подход - включение больших объемов Java-кода в JSPдокументы - приводит к созданию приложений, которые трудно сопровождать и модифицировать.

При делегировании функций компонентам bean, код перемещается в компоненты, поэтому приложения, созданные по такому принципу, становятся более жизнеспособными. Этот подход известен как архитек-Typa Model 1.

Последний подход – объединение сервлетов, JSP и bean в рамках архитектуры  $MVC$  – позволяет создавать гибкие и расширяемые программы, удобные для сопровождения. При этом инкапсулируются функции и уменьшаются побочные эффекты при внесении изменений. Этот подход носит название архитектуры Model 2.

Архитектура Model 1, условно показанная на рисунке 1, включает JSP-локументы, компоненты *bean* и бизнес-объекты.

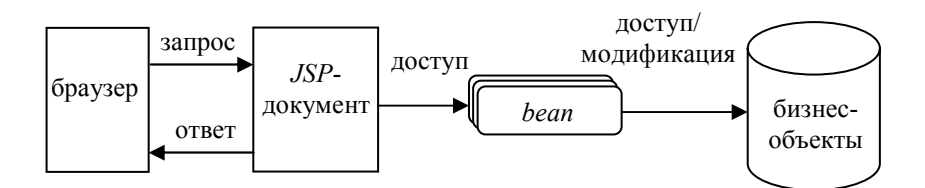

Рис. 1. Архитектура Model 1

ланной архитектуре, запросы передаются  $JSP-$ Согласно документам, которые взаимодействуют с бизнес-объектами посредством *bean*. Такое косвенное обращение уменьшает зависимость JSPдокументов от изменений, вносимых в бизнес-объекты.

Бизнес-объекты и компоненты bean реализуются разработчиками программного обеспечения, а авторы Web-страниц отвечают за создание JSP-документов. В идеале такое разделение обязанностей должно было бы обеспечить возможность параллельной работы сотрудников различных специальностей, участвующих в выполнении проекта. Однако на практике реализовать одновременное выполнение работ достаточно сложно, поскольку JSP-документы не только представляют содержимое, но и генерируют его.

В больших проектах чаще всего для реализации приложения выбирается архитектура Model 2.

Подобно Model 1, Model 2 позволяет разделить бизнес-объекты и JSP-документы, что очень важно для большинства проектов, где бизнесобъекты претерпевают постоянные изменения. Кроме того, архитектура Model 2 (рисунок 2) отделяет генерацию содержимого от его представпения

Согласно данной архитектуре, запросы передаются сервлету, который обращается к бизнес-объектам и создает содержимое. Это содержимое сохраняется в компоненте bean, к которому имеет доступ JSPдокумент. Документ представляет содержимое, применяя для этого, как правило, средства HTML.

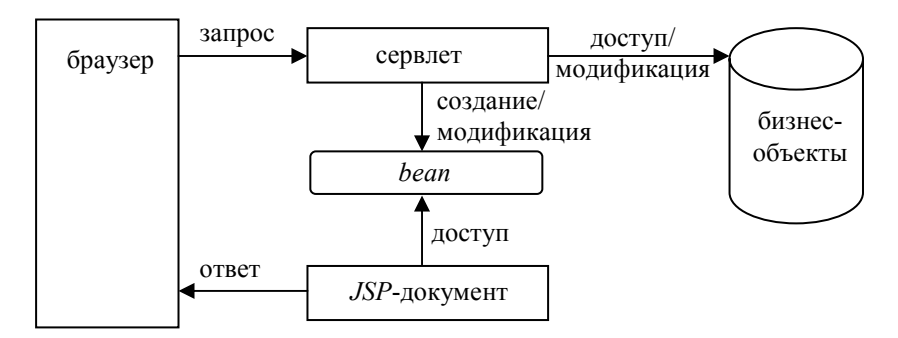

Рис. 2. Архитектура Model 2

Инкапсуляция Јауа-кода позволяет разработчикам программного обеспечения сосредоточить внимание на сервлетах и бизнес-объектах, в авторы Web-страниц занимаются созданием JSPто время как документов. Все это позволяет создавать гибкие и расширяемые Webприложения.

Однако можно пойти дальше и инкапсулировать часто используемый код в базовом наборе классов, что еще больше упростит работу над приложениями.

Рассмотрим простой набор классов, соответствующий Model 2 и использующий те же базовые понятия, что и в Apache Struts  $(http://www.apache.org)$ .

В данном наборе классов определены четыре типа объектов:

Action (действие) - интерфейс, реализуемый действиями, специфическими для приложения.

 $ActionFactory$  (фабрика действий) – создает экземпляры действий.

ActionServlet (сервлет действия) – отображает запросы в действия.

 $ActionRouter$  (маршрутизатор действий) – перенаправляет запросы JSP-документам.

Сервлет действия вызывается из JSP-документа или сервлета. Этот сервлет обращается к фабрике действий и в зависимости от запроса получает соответствующий тип действия.

После того как сервлет действий получает действие, он вызывает метод *perform* этого действия. Данный метод реализует функциональные возможности, специфические для конкретного приложения. Метод Action.perform возвращает маршрутизатор действий, который содержит URI для перенаправления запроса. Получив маршрутизатор, сервлет действий вызывает его метод *route*, который перенаправляет запрос указанному Web-компоненту (JSP-документ, HTML-страница). [1, 2]

Этот набор классов был применен в электронном каталоге vчебнометодических пособий УМО, разработанном на кафедре «Конструирование радиоэлектронных и микропроцессорных систем».

Рассмотрим диаграмму взаимодействия классов при создании новой учетной записи пользователя (рисунок 3).

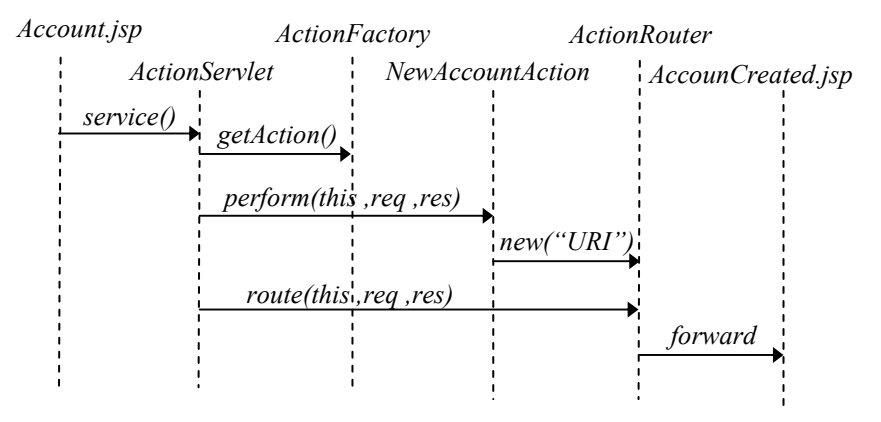

Рис. 3. Диаграмма взаимодействия классов при создании учетной записи

 $Account.jsp$  - страница, предназначенная для ввода данных о новом пользователе.

 $AccountCreatel.jsp$  - страница, сообщающая о том, что новая запись успешно создана.

 $NewAccountAction -$  действие, которое проверяет введенную информацию и вносит ее в базу данных.

Кроме того в данном приложении широко используются пользовательские дескрипторы, что в совокупности с базовым набором классов делает его гибким, расширяемым и легким в сопровождении.

## Список литературы:

1. Девид М. Гери Java Server Pages. Библиотека профессионала.: Пер. с англ. — М.: Издательский дом «Вильямс», 2002. — 448с.

2. Мухамедзянов Р.Р. Java. Серверные приложения. - М.: СОЛОН-Р, 2003. - 336с.

> Работа выполнена под руководством к.т.н., дои. кафедры «Конструирование радиоэлектронных и микропроцессорных систем» Артемовой С. В.